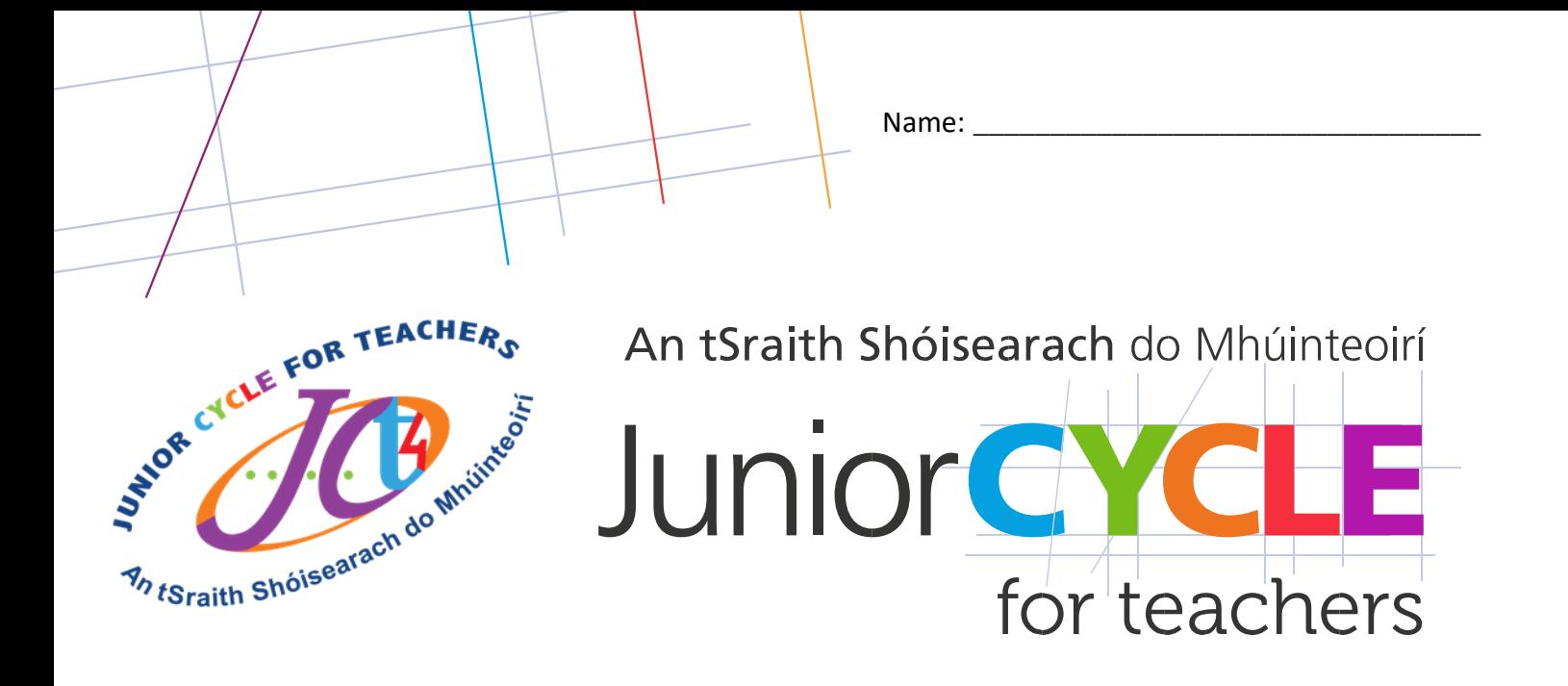

**Graphics** – www.curriculumonline.ie

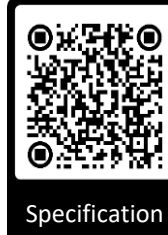

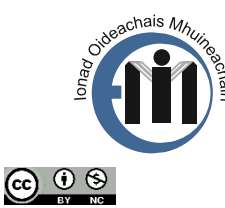

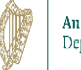

An Roinn Oideachais Department of Education

**Tinkercad** VOIKSHOP Cloud-based CADO Elective CPD 2020/2021 Tinkercad Workshop: Cloud-based CAD

for teachers

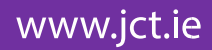

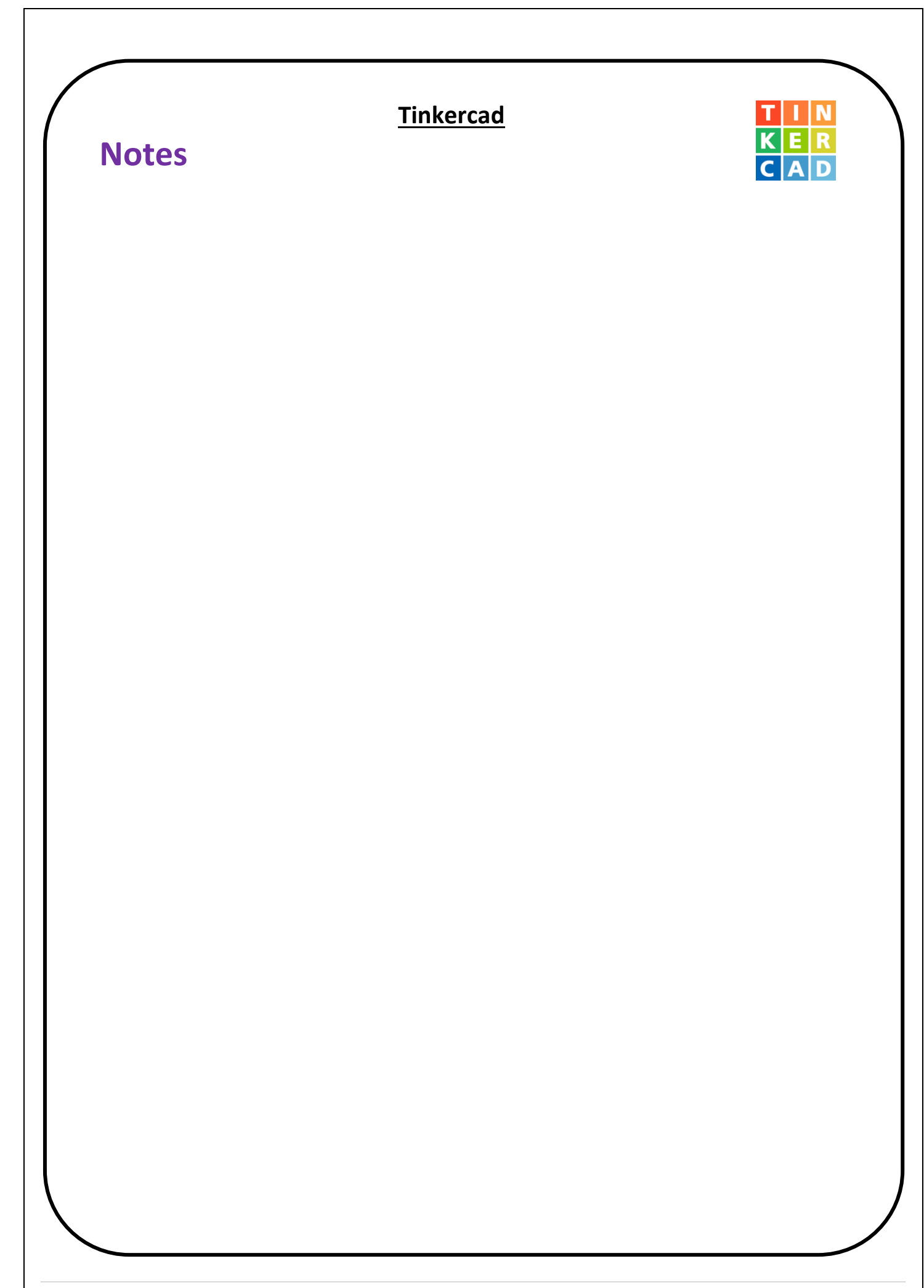

#### **Tinkercad Challenges:**

Outline using sketches and annotations how to complete the following navigation commands.

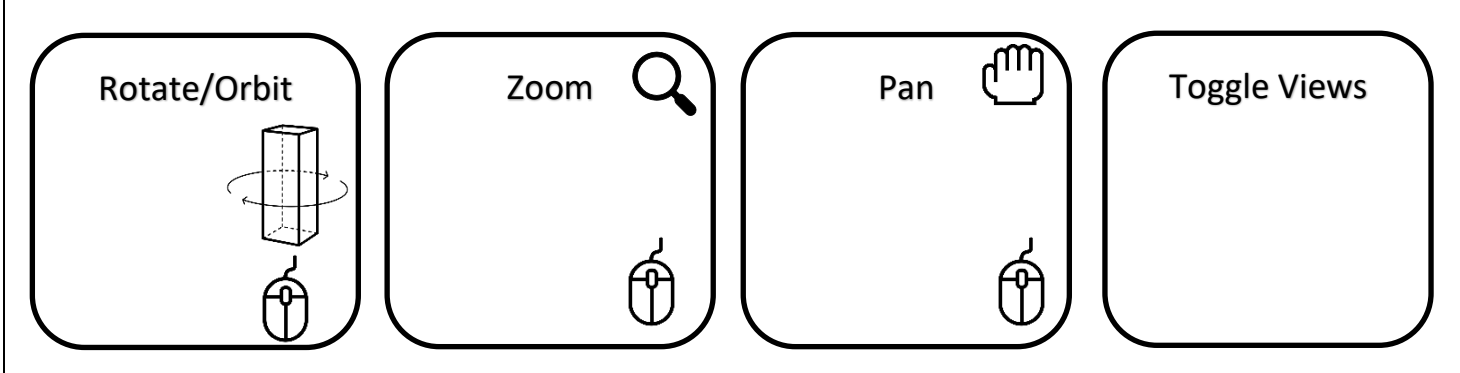

#### **Challenge 1:**

Create a similar solid to the image shown below. Use your own dimensions for this model.

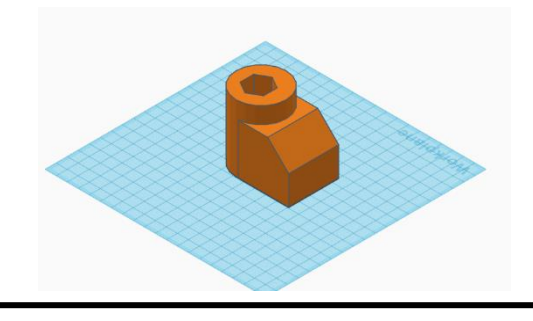

### **Challenge 3:**

In a multicomponent object, how do you get the ruler to dimension a single component?

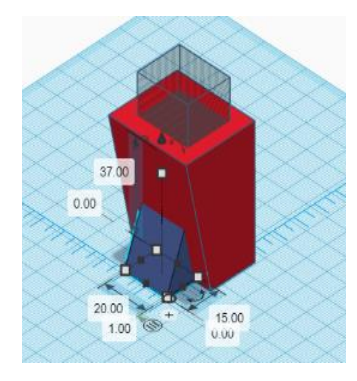

#### **Challenge 2 – Modelling challenge**

Shown are four everyday objects. For each, sketch the geometric objects needed to create the model and using Tinkercad model a representation of the object.

*Note: Pay attention to the proportion of image when sketching and modelling.* 

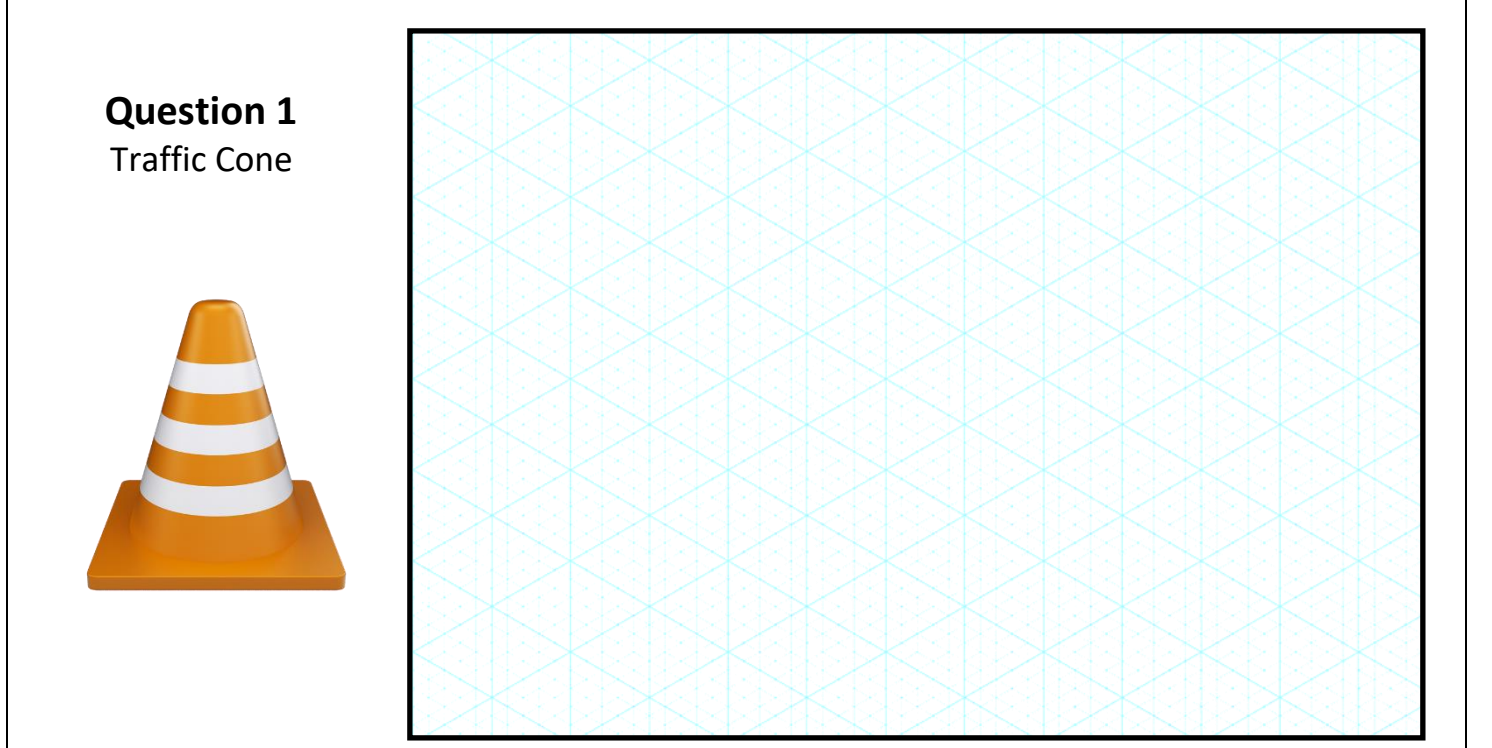

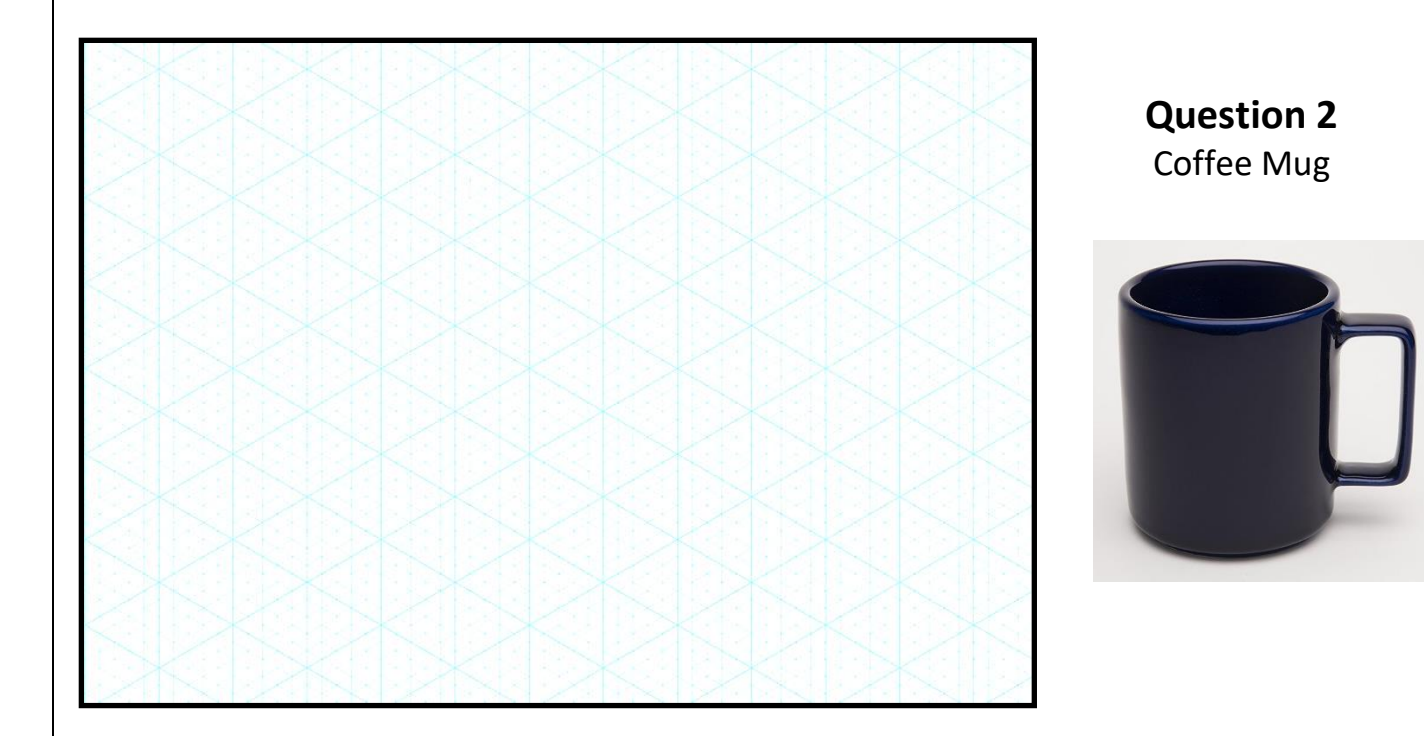

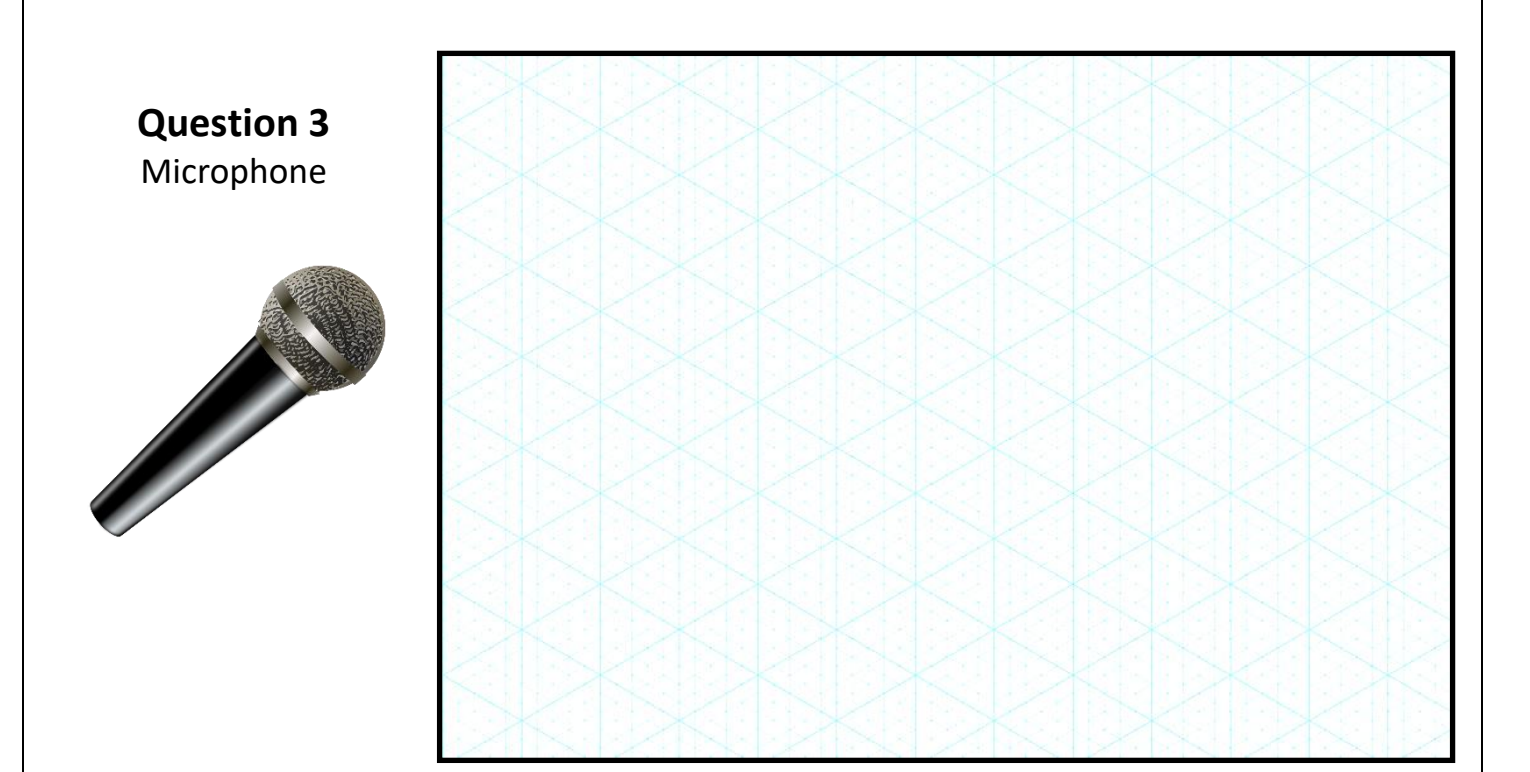

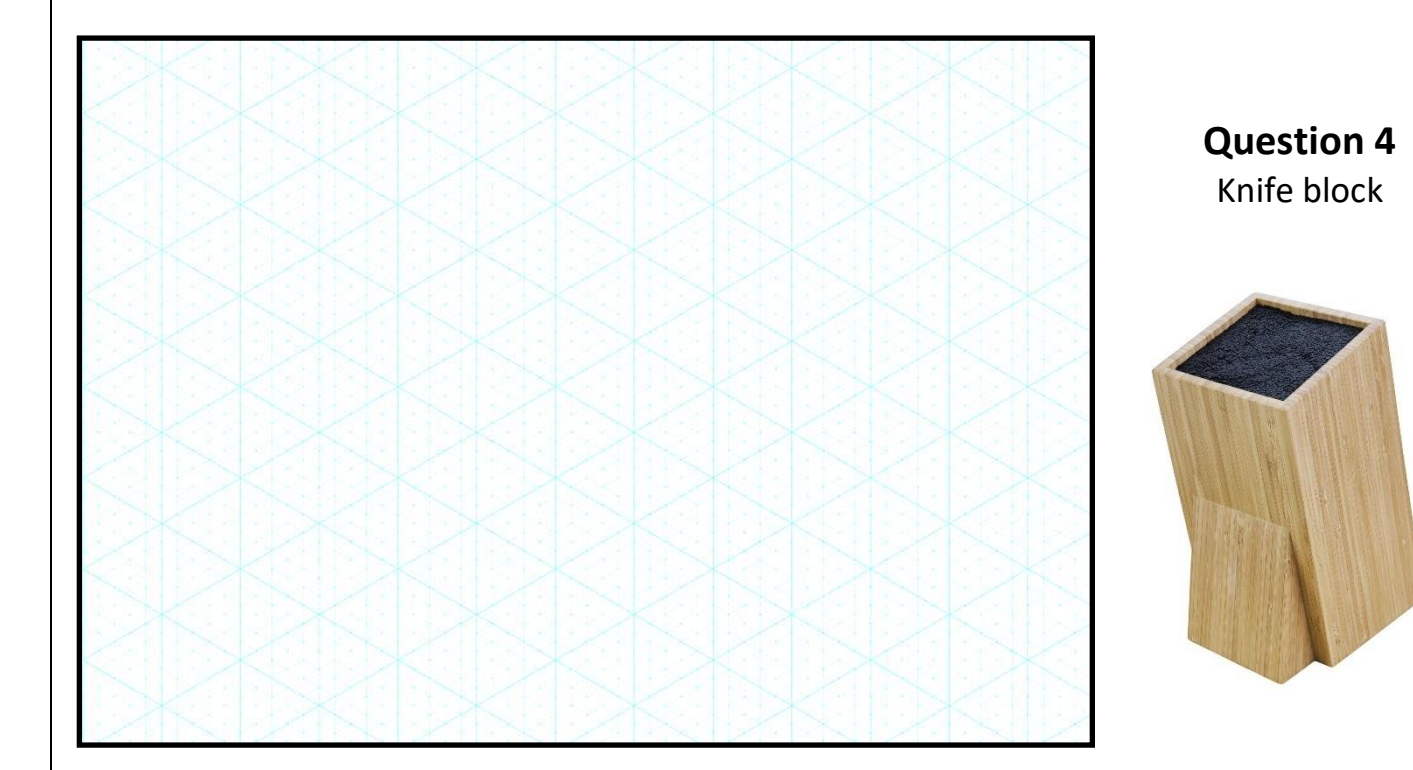

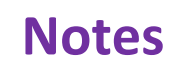

**Part 3 – Control, accuracy, and additional features within Tinkercad**

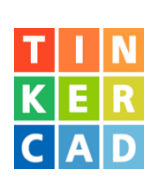

## **Challenge 4:**

a). Create a model showing concentric circles using two cylinders.

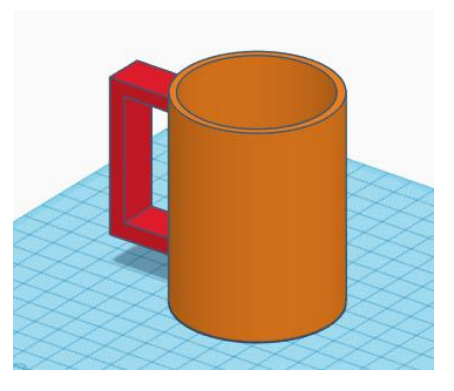

a). Create a model showing eccentric circles using two cylinders.

## **Align challenge 5:**

Shown below is an orthographic projection of a geometric solid. **Accurately** re-create this model in Tinkercad using the align feature.

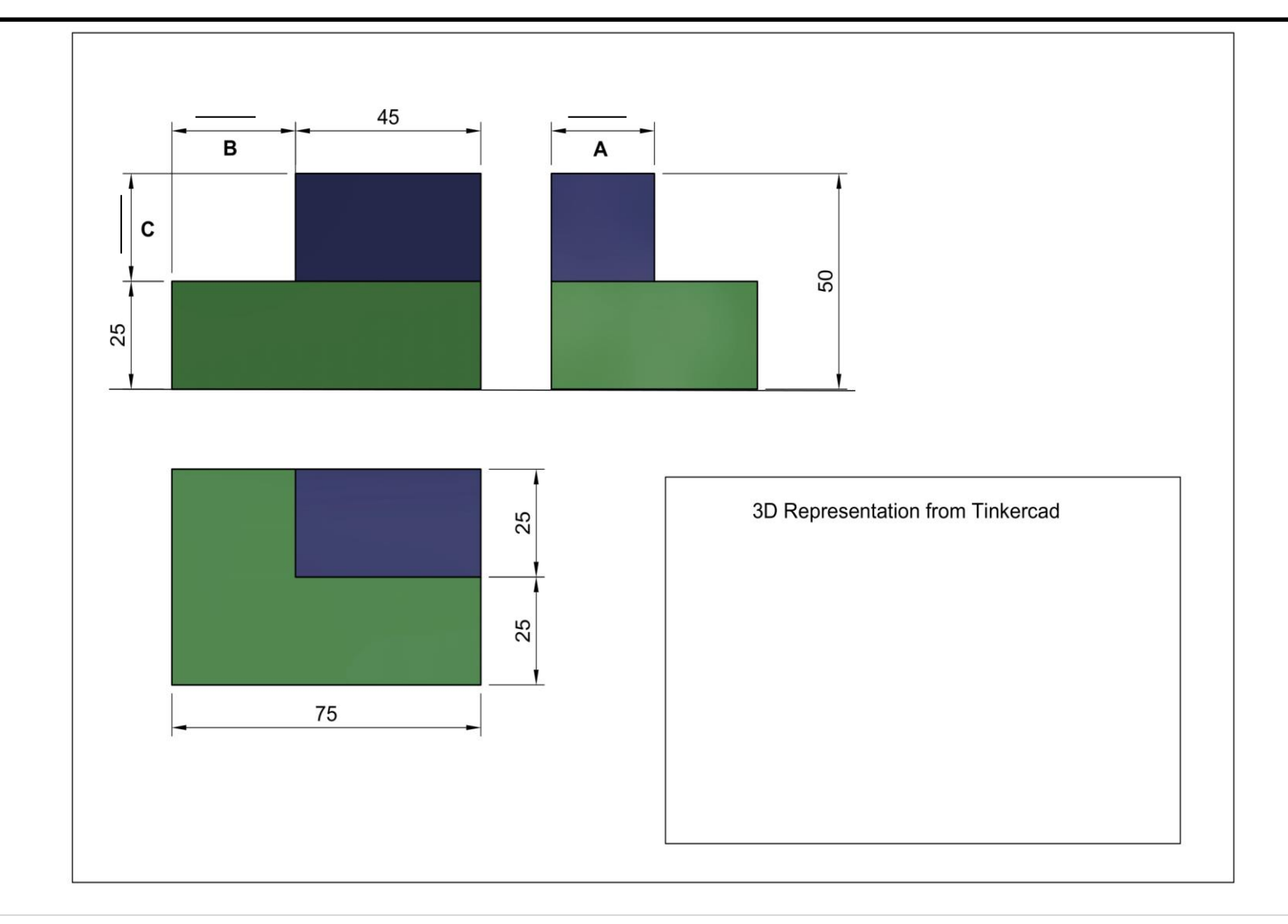

## **Ruler challenge 6:**

Shown below is an orthographic projection of a geometric solid. **Accurately** re-create this model in Tinkercad using the ruler feature.

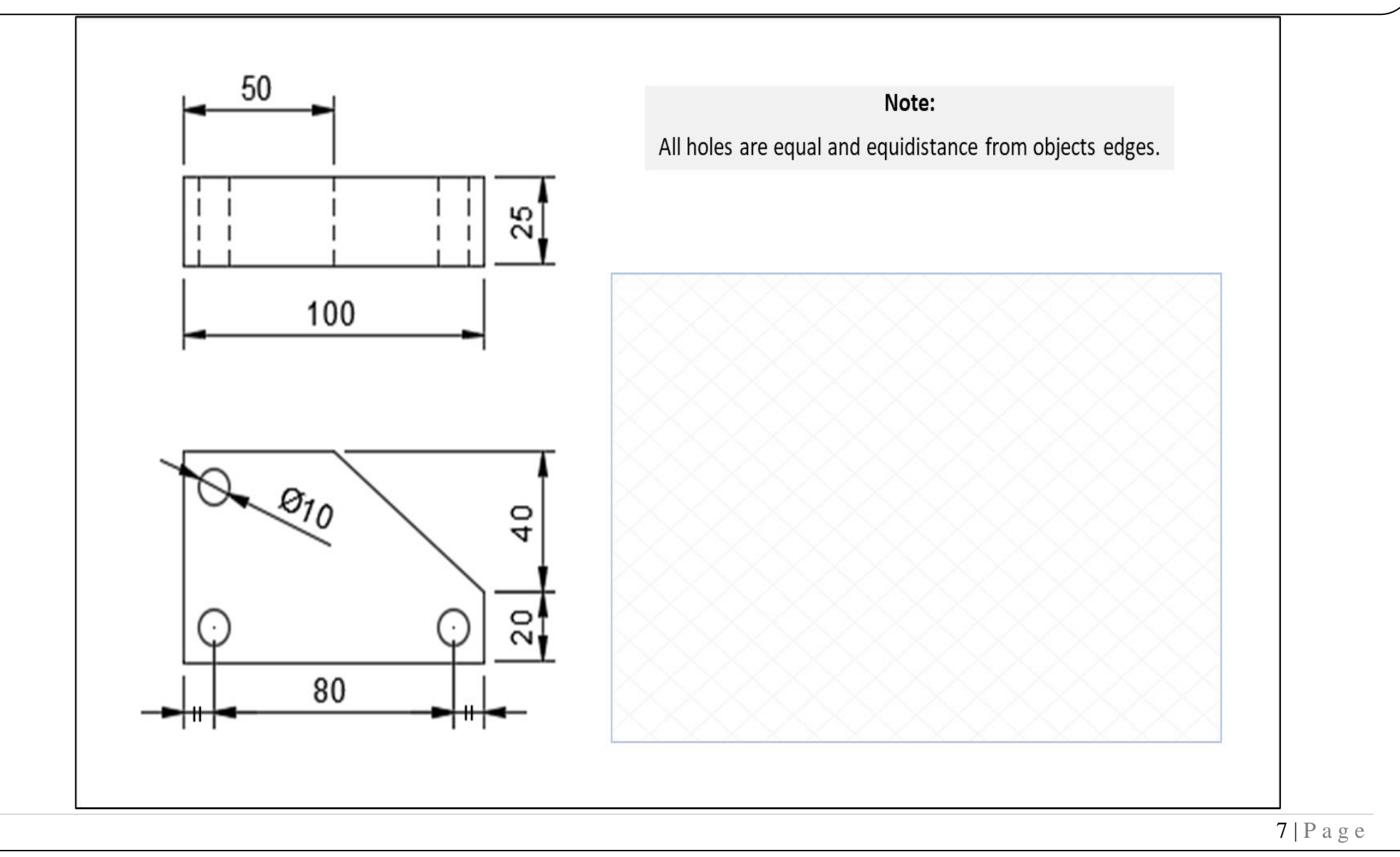

## **Combined accuracy challenge 7:**

Shown below is an orthographic projection of a cup. **Accurately** re-create this model in Tinkercad using the features you have learnt during this workshop.

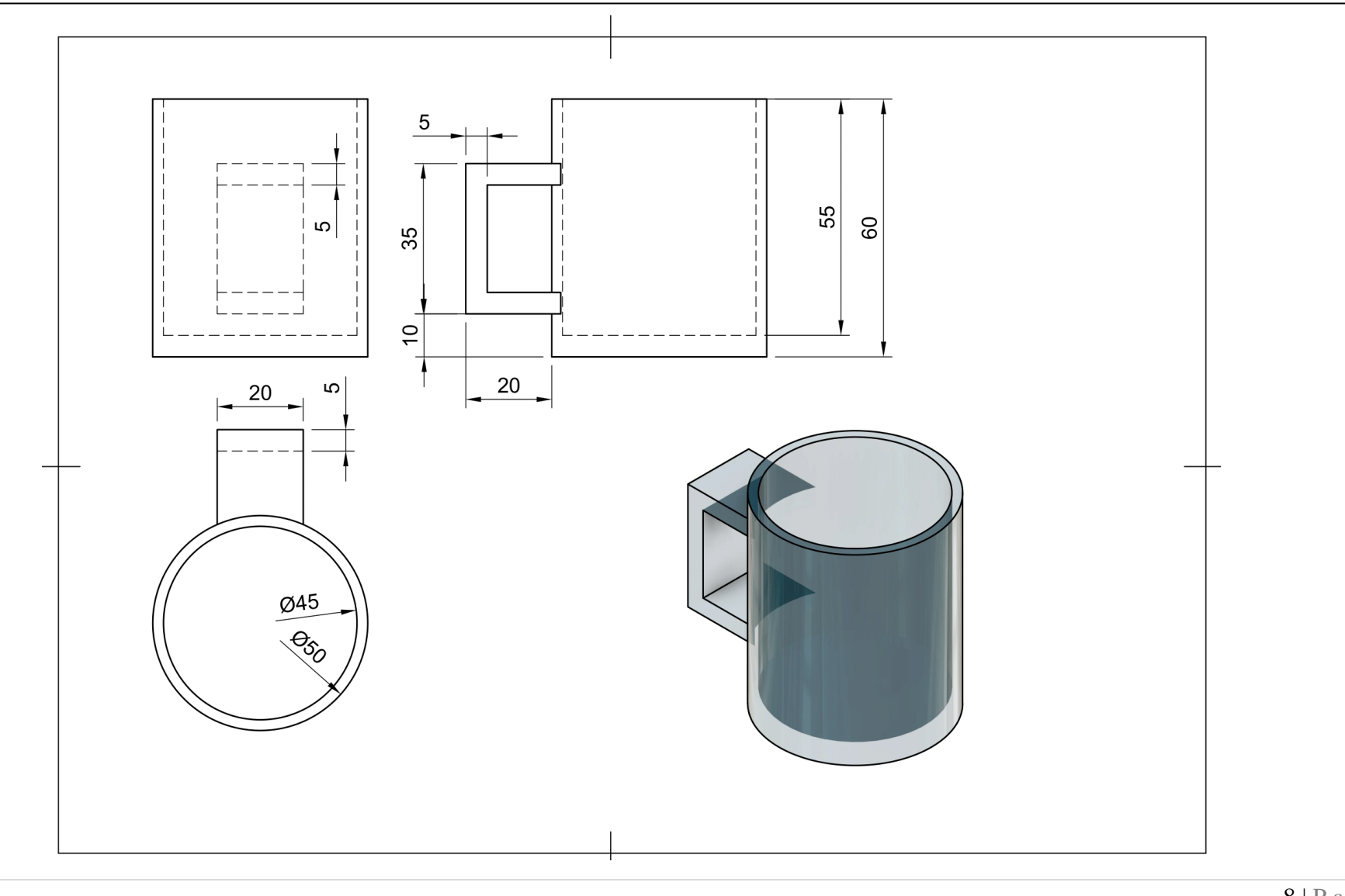

## **Headphones**

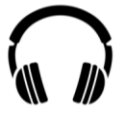

People use headphones to listen to digital content on a daily basis. Most people have some sort of headphone or in-ear earbud. Below is an interesting fact around headphone production in 2018.

"In 2018, more than 1 million headphones were sold per day which translates to almost 13 headphones per second: this is expected to increase by two-fold by 2024"

- https://www.prnewswire.com/news-releases/alobal-earphones-and-headphones-market-to-reach-values-of-36-billion-duringthe-period-20182024--market-research-by-arizton-300795642.html

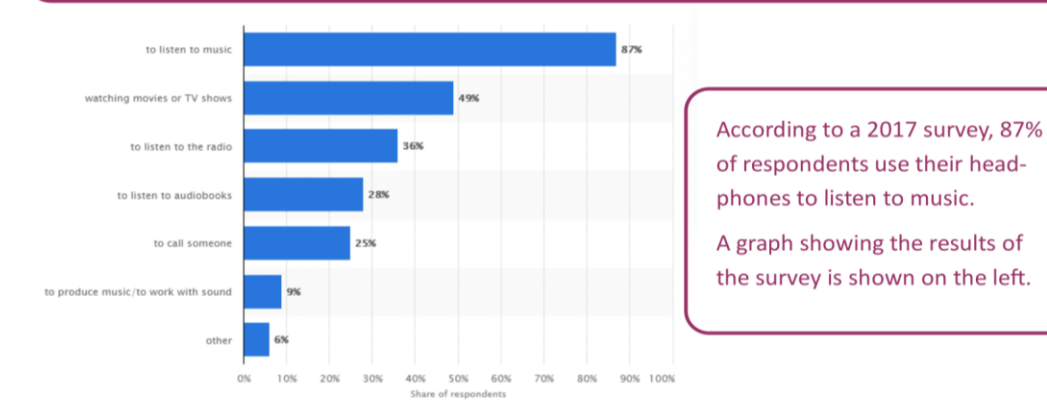

Fig.1-https://www.statista.com/statistics/696862/uses-of-headphones-in-the-us/

#### **Design Challenge**

Students are tasked with designing and modelling a headphones holder to be used in a suitable space dependant on where and when they primarily use their headphones. An example of such an area is a home office space shown below.

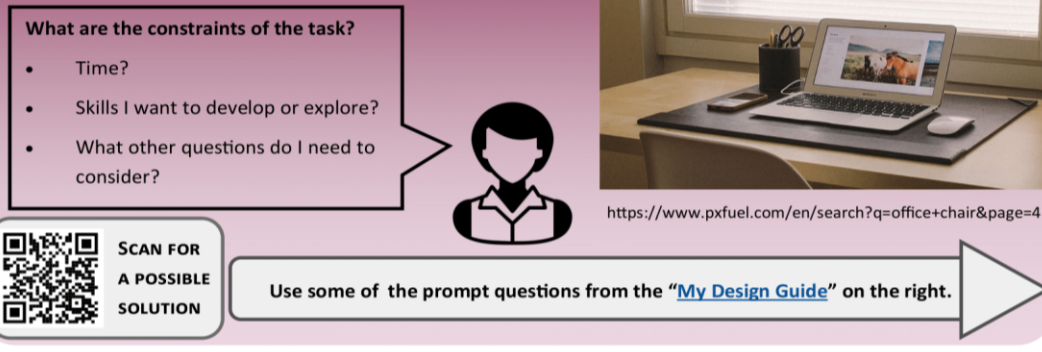

#### RESEARCH - The search for new knowledge

What do you need to know more about?

When do I use headphones? Where do I use them?

How could my headphones be stored?

Where can I look for more information? Are there other sources?

**DECISIONS** - Making decisions about your project

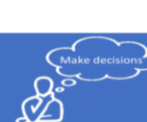

How might I organise my project and record the decisions I make?

Are there other features it could include?

What skills might I need and use to create a solution?

How much time is available for the project?

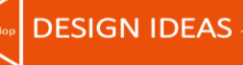

#### **DESIGN IDEAS** - Explore solutions

What method of representation my ideas will I use? Could I make a prototype to communicate my idea? Have I shared my ideas with someone else?

Have I communicated my thinking and decisions?

#### **FINAL DESIGN** - Delivering a solution

Have I time to make my solution?

What have I learned while making the project?

Have my knowledge and skills developed? If so, how and what have I learned?

What aspects of the project did I enjoy and find challenging?

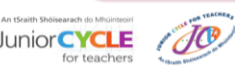

This resource was created to support a Professional Development workshop facilitated by JCt4 during the 2020 - 2021 school year and sits within the context of the discussions that took place during this workshop.

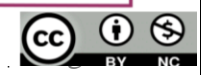

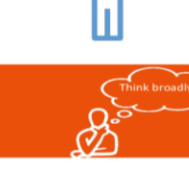

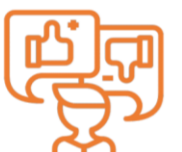

#### **Design Challenge:**

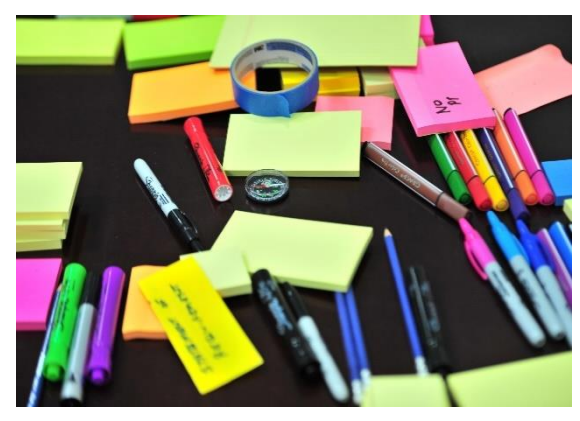

Answer the following questions in relation to the picture shown.

- What problem exists? -Why does this problem exist? -Why is a solution needed? -What solutions already exist? - Can the proposed solution be used in multiple places/ have multiple uses?

**Research:**

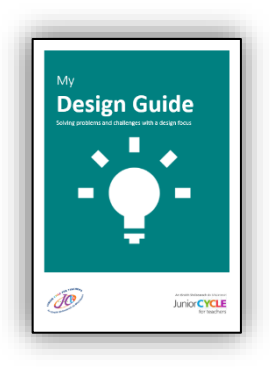

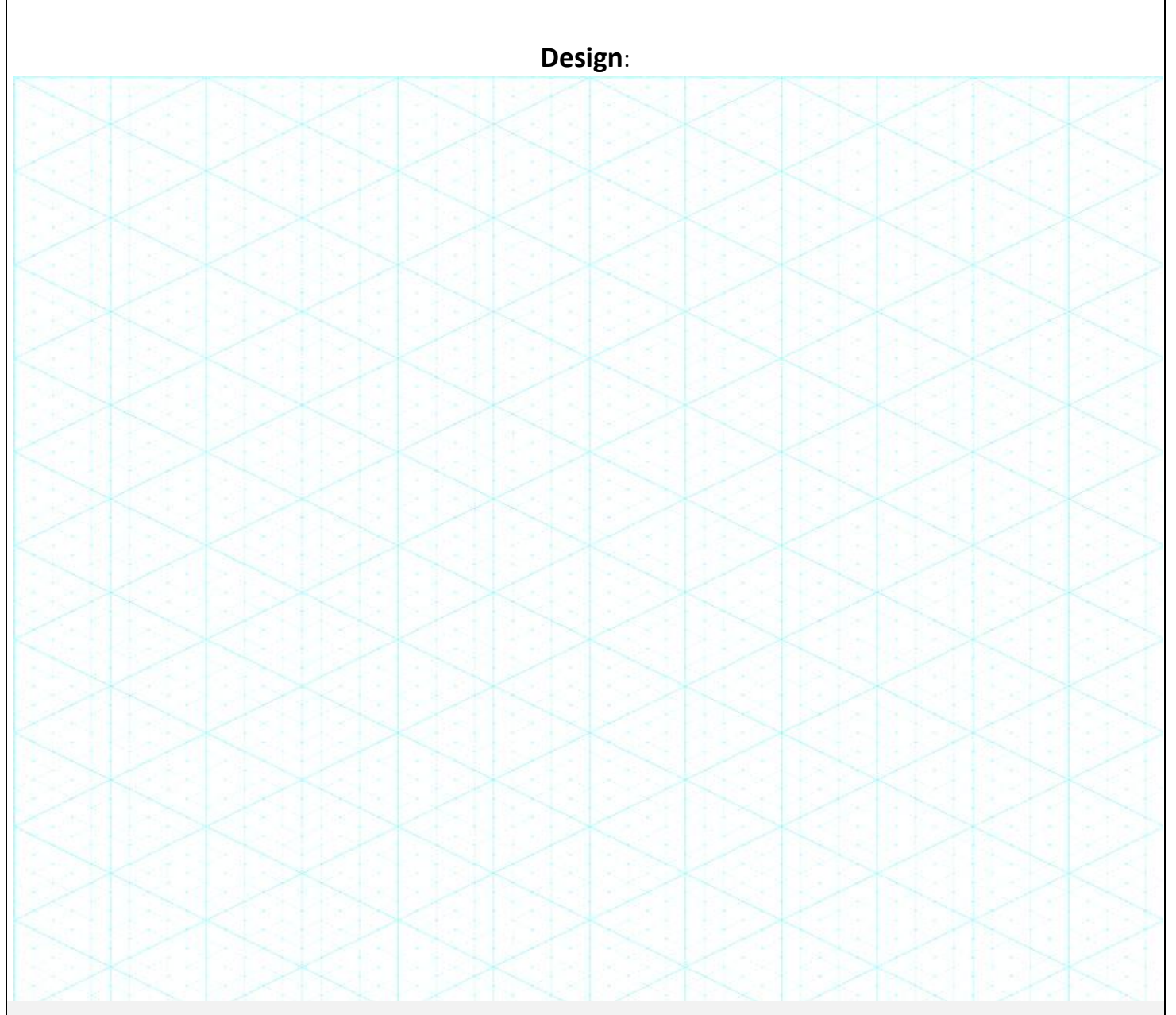

Reflection

# An tSraith Shóisearach do Mhúinteoirí **JuniorG** for teachers

## **Contact Details**

**Administrative Office:**

Monaghan Ed. Centre,

Armagh Road,

Monaghan.

[www.metc.ie](http://www.metc.ie/)

## **For all queries please contact:**

[info@jct.ie](mailto:info@jct.ie)

@JCt4ed

Follow us on Twitter:

@JCforTeachers

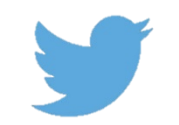

Join our mailing list

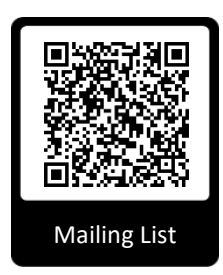

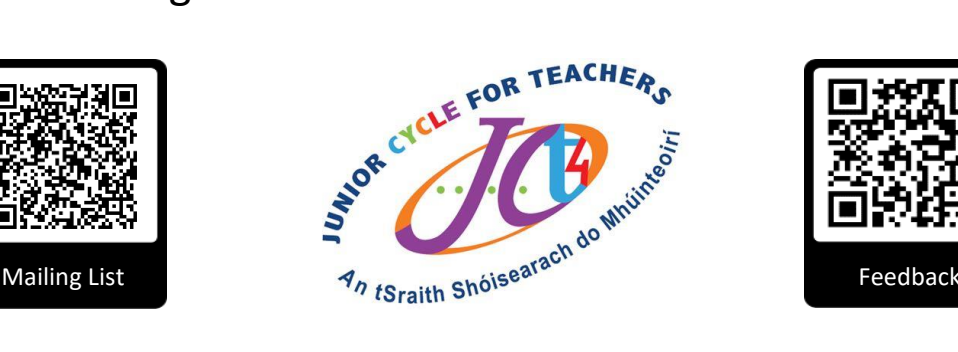

## **Director's Office:**

LMETB,

Chapel Street,

Dundalk.

## **Key websites:**

[www.jct.ie](http://www.jct.ie/)

[www.curriculumonline.ie](http://www.curriculumonline.ie/)

[www.ncca.ie](http://www.ncca.ie/)

QR code - Feedback form

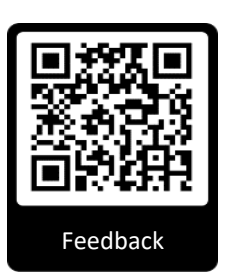